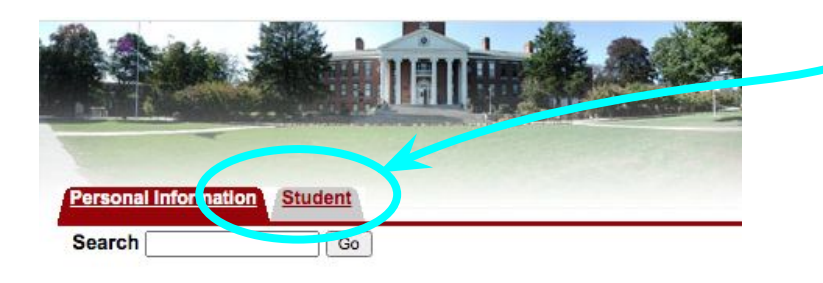

## I**n the InfoBear area click the "Student" Tab**

## Personal Information

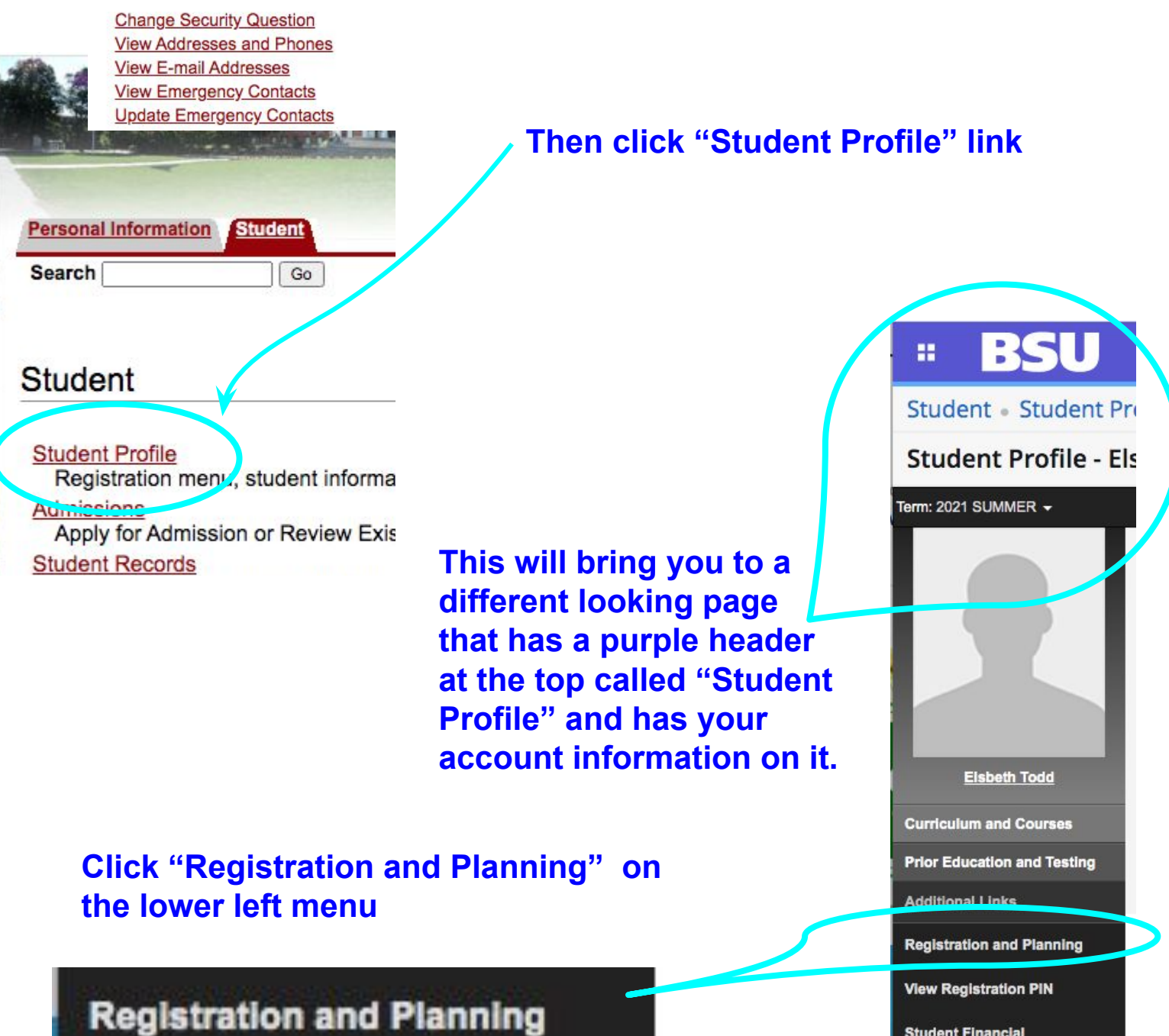

**Student Financial Responsibility Agreement** (SFRA)

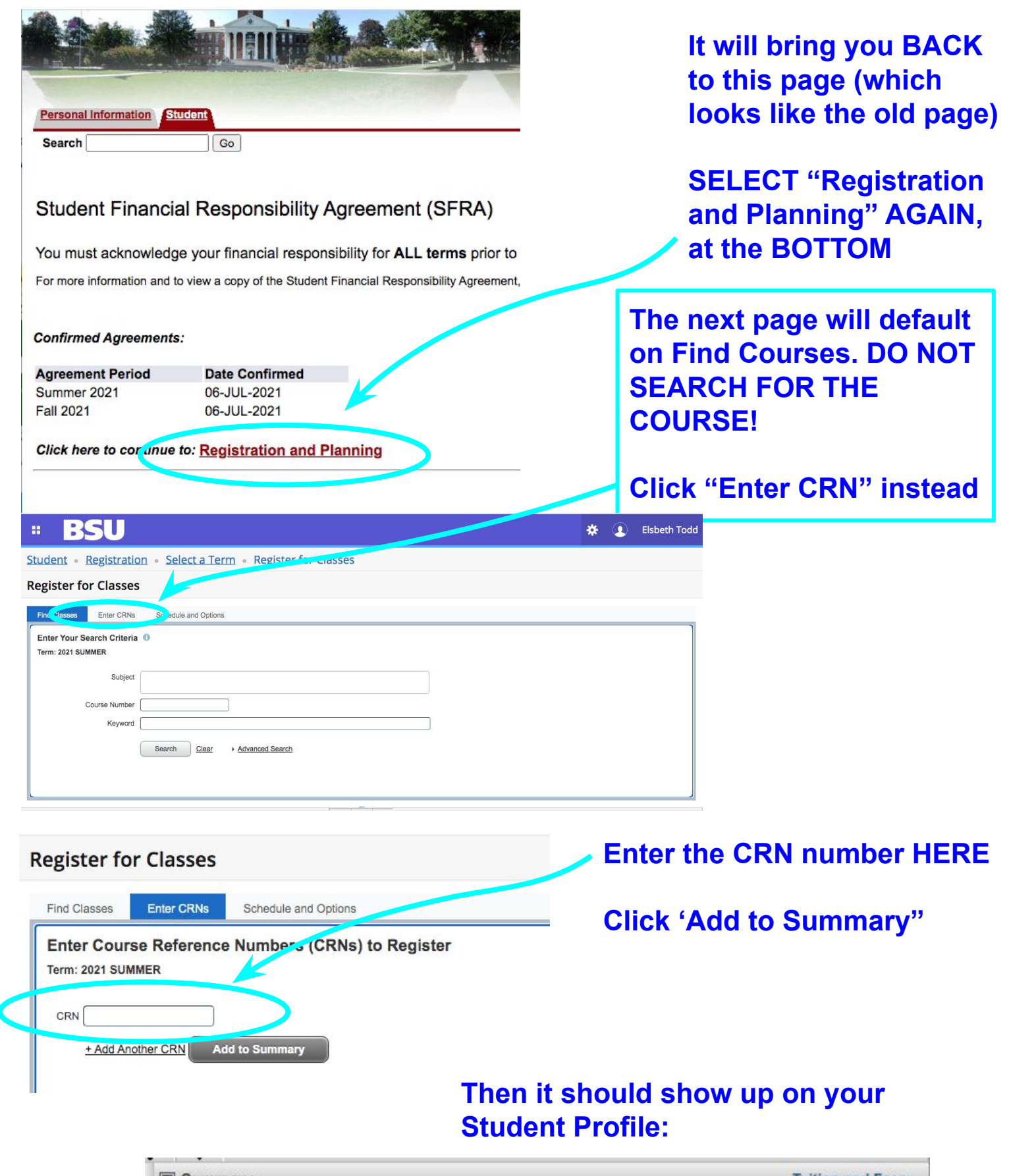

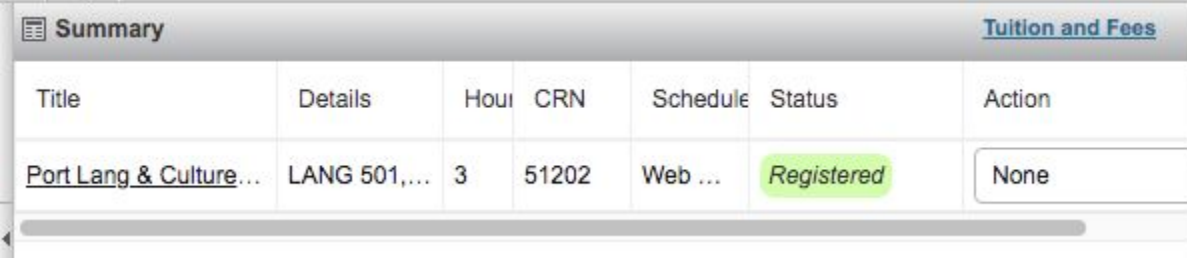